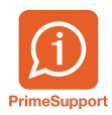

[Base de connaissances](https://support.primetechnologies.ch/en-US/kb) > [PrimeSupport](https://support.primetechnologies.ch/en-US/kb/primesupport) > [Partager un ticket avec un contact](https://support.primetechnologies.ch/en-US/kb/articles/partager-un-ticket-avec-un-contact)

## Partager un ticket avec un contact

Joël Messas - 2019-06-19 - [Commentaires \(0\)](#page--1-0) - [PrimeSupport](https://support.primetechnologies.ch/en-US/kb/primesupport)

Il est possible de partager un ticket du PrimeSupport avec un contact. Ceci peut être fait dans la plateforme, dans le ticket en question :

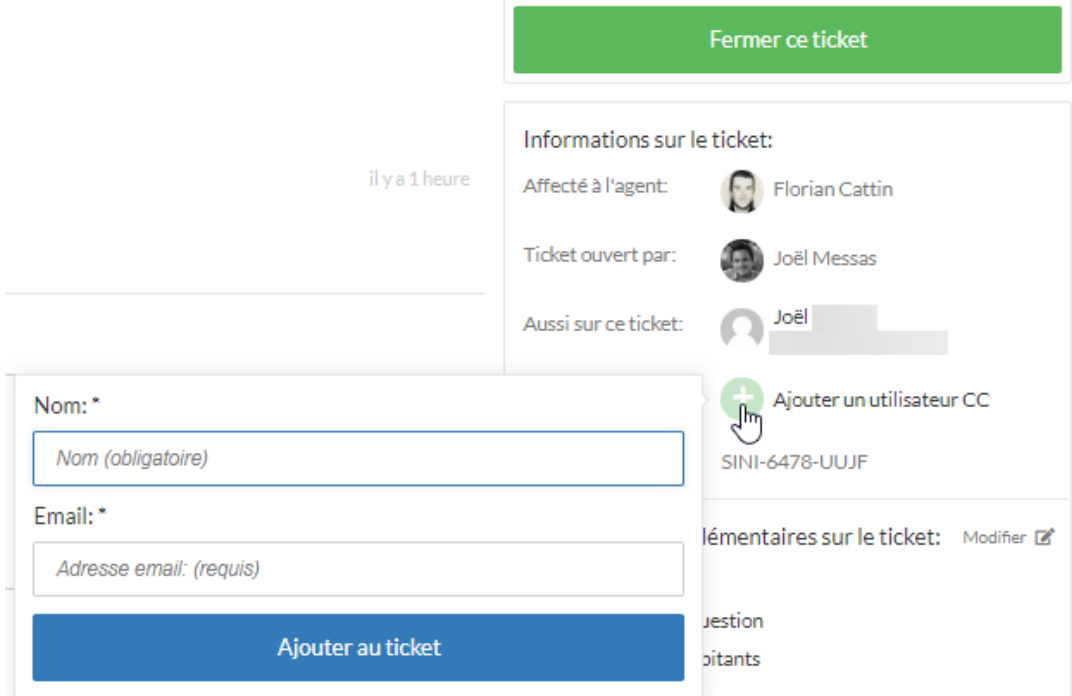

Cliquer sur "Ajouter un utilisateur "CC", puis entrez son nom et son e-mail, et le tour est joué. Il recevra alors les notification et pourra voir ce ticket dans son portail